## **Joikuspot Premium Wifi Hotspot For Nokia E71 V3.20.sis**

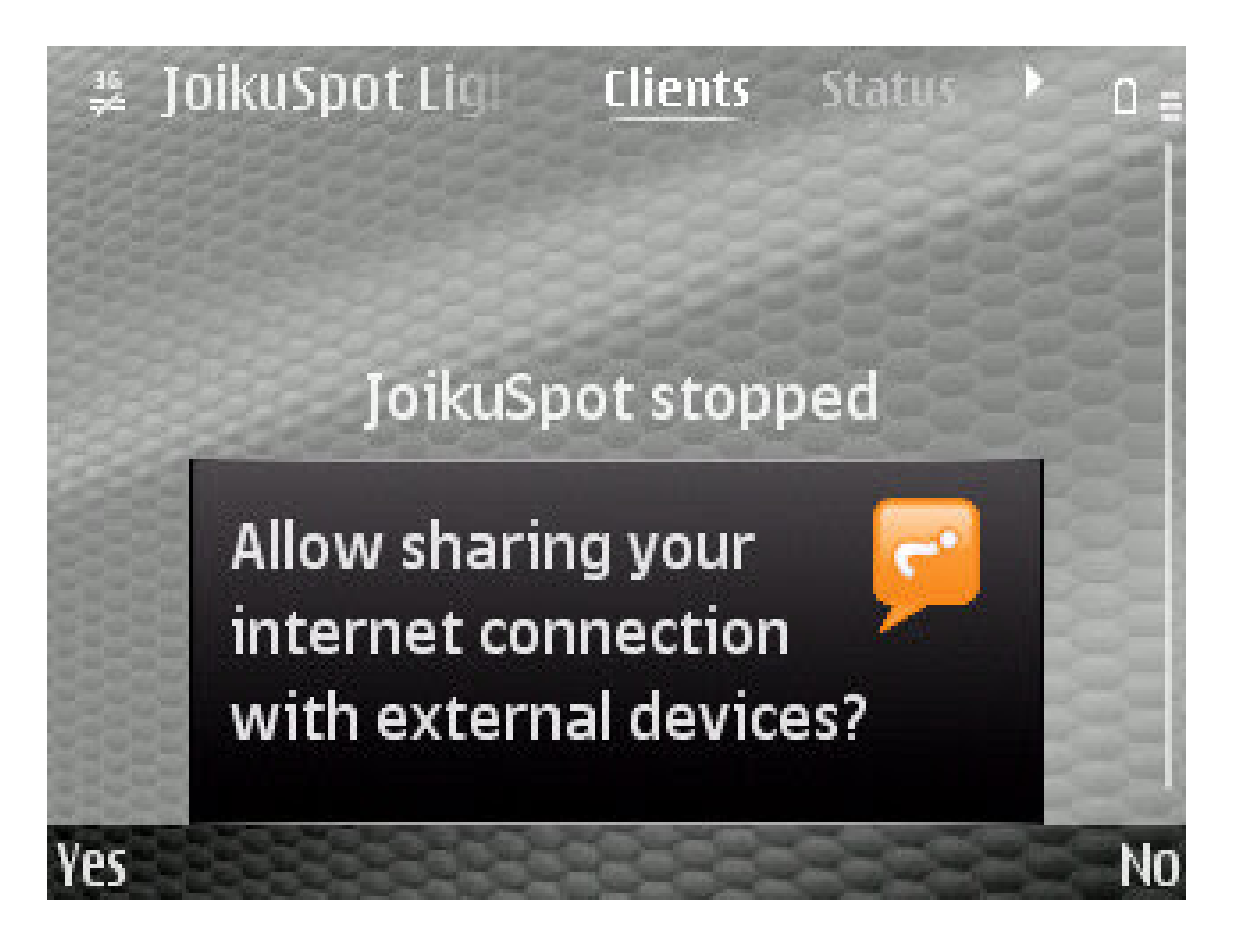

**DOWNLOAD:** <https://tinurli.com/2imcko>

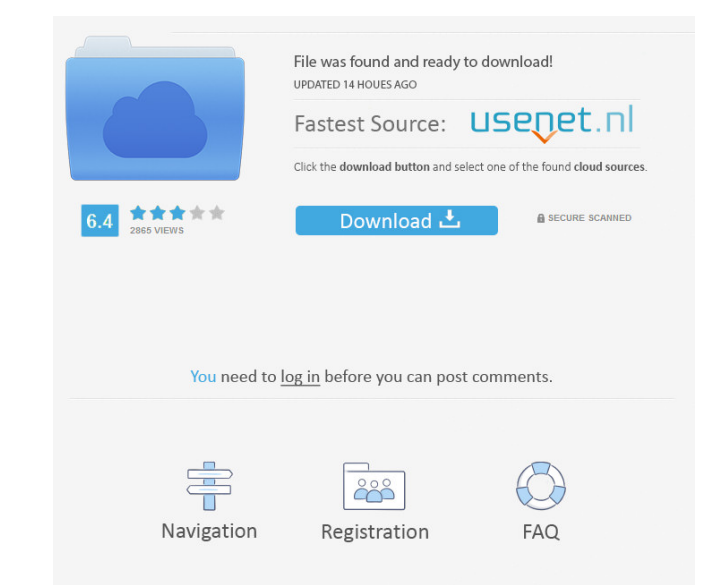

A hot new device on the Nokia phones is the dual SIM E71 that isnt compatible with the Windows Mobile 6 Smartphones because of the lack of native WiFi networking. This was corrected with the release of Nokia B71 is a dual user, you can use the Nokia E71 as a WiFi Hotspot. So I was wondering if this is really possible. If it is really possible, I would like to know how to connect my laptop to the WiFi and use it as 3G hotspot. The phone also opera Mini, the Opera Mini client, the Facebook app, the Opera Mini client, the Facebook app, the Opera Mini client, the Facebook app, the Skype app, the Skype app, the WhatsApp app, the WhatsApp client, the WhatsApp app, on the Nokia E71. We have a 3G enabled phone. With the settings enabled, it worked well with our phone. We tried the internet surfing on the phone and our laptop. With the WiFi enabled, you can surf with your Nokia E71 as can connect your laptop to the internet via your 3G device. You can connect your mobile to the internet via Bluetooth, Wi-Fi or USB. The Nokia E71 WiFi Hotspot is also able to turn on its bluetooth. You can now connect you the WiFi network is available. This setting will enable the WiFi connection, you can also access the settings for the WiFi hotspot. So when you are connected to the WiFi network, you can use your 82157476af

> [mastercam x7-torrent.torrent](http://schemasix.yolasite.com/resources/mastercam-x7torrenttorrent.pdf) [Kannada Hd Video Songs 1080p Free Download](http://congnestli.yolasite.com/resources/Kannada-Hd-Video-Songs-1080p-Free-Download.pdf) [nscp 2010 free download pdf](http://dealbdebo.yolasite.com/resources/nscp-2010-free-download-pdf.pdf)